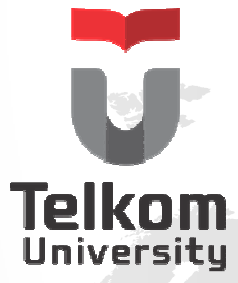

## MI1264DASAR ALGORITMA DAN PEMROGRAMAN

Semester Ganjil – 2015/2016

Control Statement – Looping – ForToDo Control Statement – Looping – Repeat

Dahliar Ananda, S.T., M.T.

Hanya dipergunakan untuk kepentingan pengajaran di lingkungan Universitas TelkomVersi 1.0 by Dahliar Ananda, M.T.

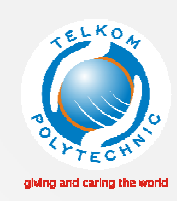

### TUJUAN

- Memahami konsep Perulangan
- Memahami perulangan dengan menggunakan perulangan For
- Memahami perulangan dengan menggunakan perulangan Repeat

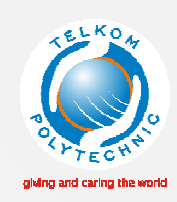

## *PERULANGAN*

- •Repetition / *Loop /* Perulangan
- • To perform statements repeatedly as long as a condition (called the loop-continuation condition) remains true. [Deitel Java How To Program 9Ed]
- • Terdapat 3 jenis statement perulangan :
	- •**For statements**
	- •**While statements**
	- •**Repeat statements**

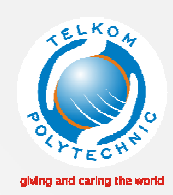

# KOMPONEN UTAMA

1. Variabel kontrol (Control Variable)

Variabel yang akan digunakan dalam proses pengecekan jalannya program (loop).

2. Inisialisasi variabel kontrol

Penentuan nilai awal variable

3. Iterasi

Modifikasi variabel kontrol

4. Kondisi Berhenti

Pengecekan kondisi berhenti. Perulangan berhenti jika kondisi telah terpenuhi.

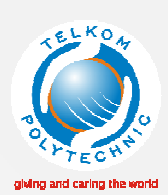

## FOR TO DO

- •• Berbasis Counter
- • Data ordinal
	- •Numerik : 1..10, 10..1, a..z, z..a
	- •• Enumerasi :<br>Predi = (MLTK
		- Prodi = (MI, TK, KA);
		- Hari =(Senin, Selasa, Rabu, Kamis, Jumat, Sabtu, Minggu);

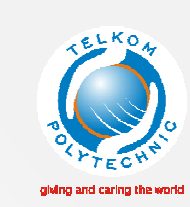

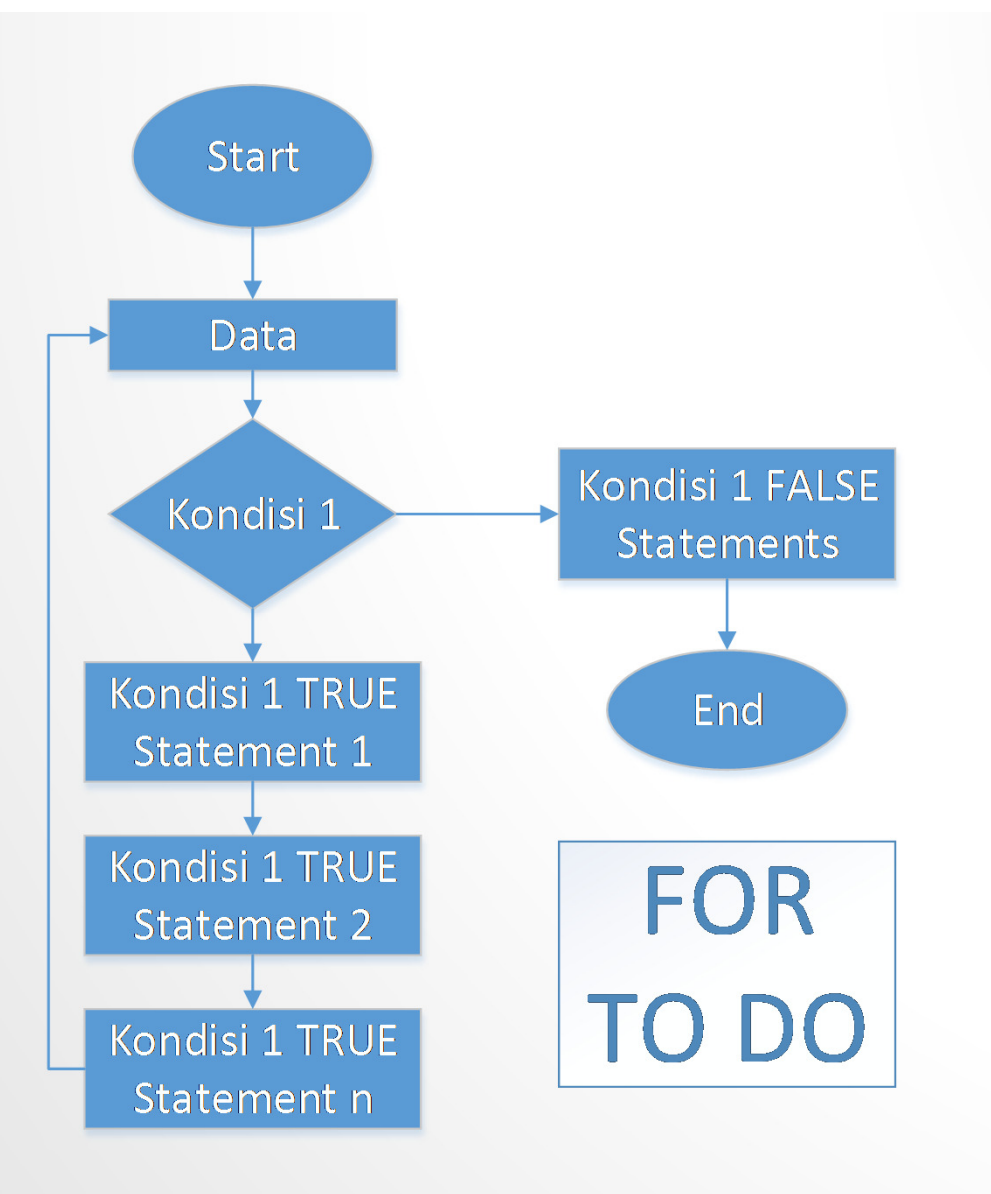

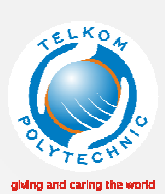

# FOR TO DO – STRUKTUR 1

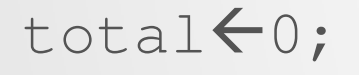

```
FORx0 TO 10 DO
```
**BEGIN**

```
total \leftarrow total + x;
```

```
OUTPUT(total);
```
#### **END**

//statements...

- Cetak 1 2 3 4 5 6 7 8 9 10
- Variabel Kontrol : x
- Inisialisasi : x:=1
- Iterasi  $:X:=X+1$
- Kondisi berhenti  $:$  berhenti jika x > 10, jalan jika x < = 10
- Statement(s)  $S$  : write(x)
- FOR [INISIALISASI] TO/DOWN TO [KONDISI BERHENTI] DO
- BEGIN
	- Statement(s)
- END;

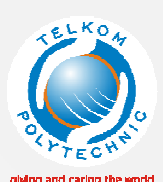

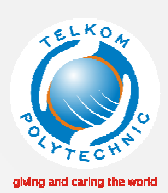

- Cetak 1 2 3 4 5 6 7 8 9 10
- Variabel Kontrol : x
- · Inisialisasi  $\vdots$   $\vdots$   $\vdots$   $\vdots$   $\vdots$   $\vdots$
- Iterasi  $X:=X+1$
- Kondisi berhenti : berhenti jika x > 10, jalan jika x<=10
- Statement(s) : write(x)
- FOR x:=1 TO 10 DO
- BEGIN
	- write(x);
- END;

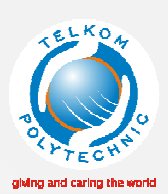

- Cetak 10 9 8 7 6 5 4 3 2 1
- Variabel Kontrol : x
- · Inisialisasi  $\therefore x:=10$
- Iterasi  $\vdots$   $\vdots$   $\vdots$   $\vdots$   $\vdots$   $\vdots$
- Kondisi berhenti : berhenti jika x < 1, jalan jika x>=1
- Statement(s) : write(x)
- FOR x:=10 DOWN TO 1 DO
- BEGIN
	- write(x);
- END;

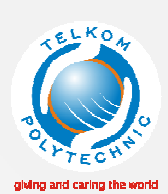

# FOR TO DO – STRUKTUR 2

### total $\leftarrow$ 0;

**FOR**x10 **DOWN TO** <sup>1</sup>**DO**

**BEGIN**

total  $\leftarrow$  total + x;

**OUTPUT**(total);

**END**

//statements...

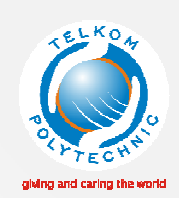

- Variabel Kontrol <sup>x</sup>
- Inisialisasi x:=1
- Iterasi x:=x+1
- Kondisi berhenti  $x>10$ , jalan jika  $x<=10$
- Statements • Statements mencetak nilai x  $\rightarrow$  writeln(x)
- FOR [Inisialisasi] TO/DOWN TO [KONDISI BERHENTI] DO
- BEGIN
	- Statements
- END;

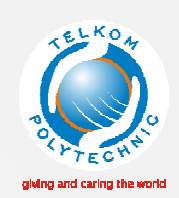

- Variabel Kontrol <sup>x</sup>
- Inisialisasi x:=1
- Iterasi x:=x+1
- Kondisi berhenti  $x>10$ , jalan jika  $x<=10$
- Statements • Statements mencetak nilai x  $\rightarrow$  writeln(x)
- FOR x:=1 TO 10 DO
- BEGIN
	- WRITE(x);
- END;

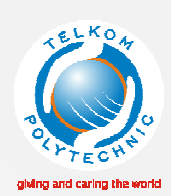

## REPEAT UNTIL (DO-WHILE)

- **1. Inisialisasi** variabel kontrol
- **2. Eksekusi** statement
- **3. Cek** Kondisi berhenti
- **4. Eksekusi** statement jika kondisi **tidak terpenuhi,**  kembali ke no. 2
- **5. Berhenti** jika kondisi **terpenuhi,** menuju no. 6
- **6. Keluar perulangan**

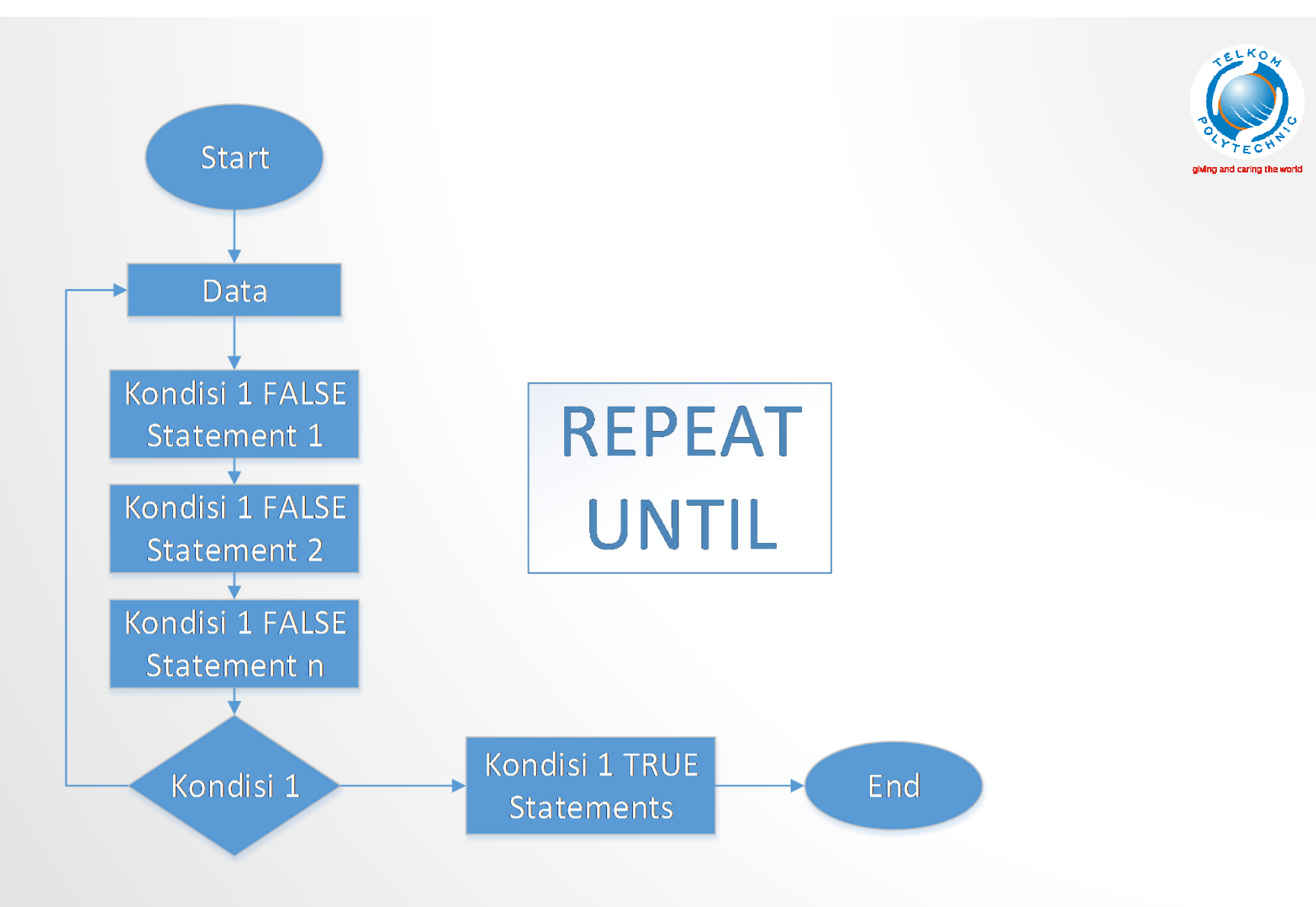

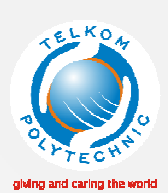

### REPEAT – STRUKTUR

[**Inisialisasi**]

**REPEAT**

**BEGIN**

Aksi eksekusi statements

[**iterasi**]

#### **END**

**UNTIL** [**CekKondisi Berhenti**]

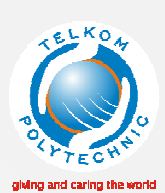

### REPEAT – CONTOH

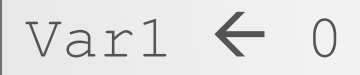

**REPEAT**

**BEGIN**

```
var1 \leftarrow \text{var}1 + 1;
```
**END**

```
UNTIL Var1>10
```
**OUTPUT** (var1);

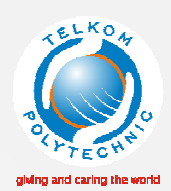

- Cetak 1 2 3 4 5 6 7 8 9 10
- Variabel Kontrol <sup>x</sup>
- Inisialisasi x:=1
- Iterasi Iterasi x:=x+1 • Kondisi berhenti
- - berhenti jika x>10[repeat],<br>islam iika x6-10 hubile1
	- jalan jika x<=10 [while]
- 

• Statements mencetak nilai <sup>x</sup>- writeln(x)

 $x:=1$ 

**REPEAT**

 **BEGIN**writeln(x)

$$
\mathsf{X}:\mathsf{X}\mathsf{X}\mathsf{H}
$$

**END**

**UNTIL** x>10;

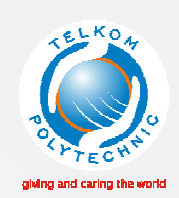

- Variabel Kontrol <sup>x</sup>
- Inisialisasi x:=1
- Iterasi x:=x+1
- Kondisi berhenti  $x>10$ , jalan jika  $x<=10$
- Statements • Statements mencetak nilai x  $\rightarrow$  writeln(x)
- $X:=1$
- REPEAT
	- WRITE $(\mathsf{x})$ ;
	- X:=x+1;
- Until x>10;

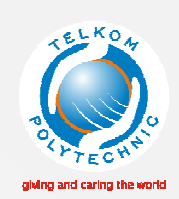

- Variabel Kontrol <sup>x</sup>
- Inisialisasi x:=1
- Iterasi x:=x+1
- Kondisi berhenti  $x>10$ , jalan jika  $x<=10$
- Statements • Statements mencetak nilai x  $\rightarrow$  writeln(x)
- [Inisialisasi]
- REPEAT
	- Statements
	- [Iterasi]
- Until [kondisi berhenti]

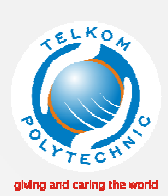

### LATIHAN

- 1. 1 to n
- 2.1 to n, cetak ganjil
- 3. 1 to n, cetak genap
- 4. a to z, cetak huruf vocal
- 5. Cek apakah N adalah bilangan Prima atau bukan.

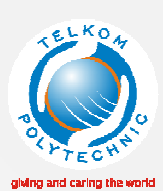

## WHILE VS FOR VS REPEAT

#### • While

- cek kondisi, jika true eksekusi statement
- diulang jika kondisi berhenti = true
- keluar jika kondisi berhenti = false

#### • FOR

- cek kondisi, jika true eksekusi statement
- diulang jika kondisi berhenti = true
- keluar jika kondisi berhenti = false
- Repeat
	- eksekusi dulu, baru cek kondisi berhenti
	- diulang jika kondisi berhenti = false
	- keluar jika kondisi berhenti = true

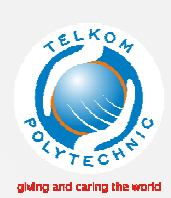

# any question?

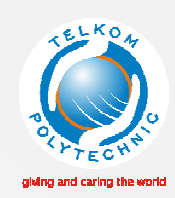

## DAFTAR PUSTAKA

Cantù. M, Essential Pascal 4<sup>th</sup> edition, <u>http://marcocantu.com</u>, 2008.

Deitel. Paul,. Deitel. Harvey. Deitel Java How To Program 9ed, Prentice Hall, 2012.